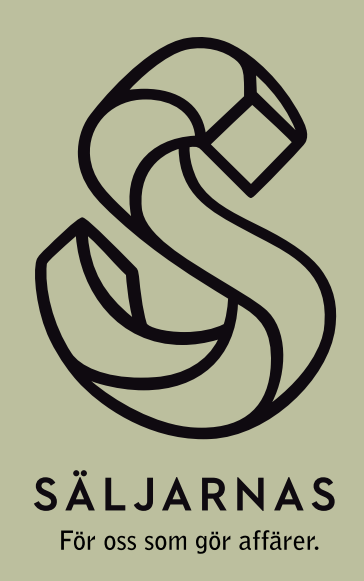

# **Säljarnas Kollektivavtal för egenanställda** 2021

Kollektivavtal mellan arbetsgivare i egenanställningsbranschen och Säljarnas Riksförbund omfattande egenanställda arbetstagare.

## Innehåll

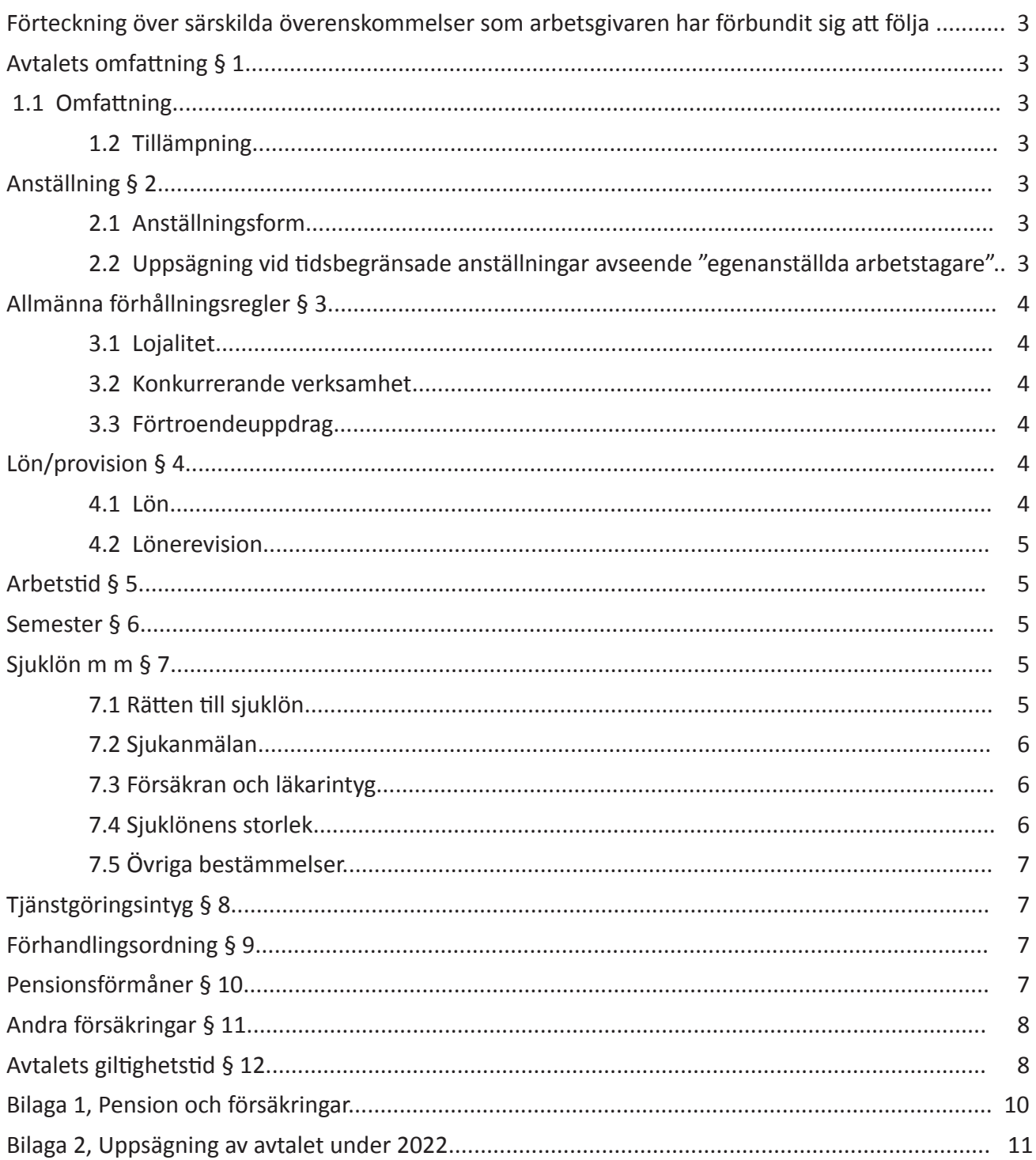

## **Förteckning**

**över särskilda överenskommelser som arbetsgivaren har förbundit sig att följa**

• Arbetsmiljöavtalet

## **Avtalets omfattning § 1**

#### 1.1 Omfattning

Detta avtal omfattar de egenanställningsföretag som ingått särskilt avtal med Säljarnas Riksförbund och dess medlemmar.

#### 1.2 Tillämpning

Avtalet träder i kraft den 1 mars 2022 och gäller samtliga egenanställda arbetstagare hos arbetsgivaren.

Med "egenanställd arbetstagare" avses arbetstagare som äger en reglerad rätt att initiera uppdrag med uppdragsgivare för arbetsgivarens (egenanställningsföretaget) räkning. Normalt är det den egenanställde arbetstagaren som anställs för att utföra uppdraget. Den egenanställde arbetstagaren initierar uppdraget, men sedan är det egenanställningsföretaget som ansvarar för uppdragets utförande i förhållande till uppdragsgivaren.

Avtalet gäller inte anställda hos arbetsgivaren som inte är egenanställda arbetstagare.

## **Anställning § 2**

#### 2.1 Anställningsform

För egenanställd arbetstagare är huvudregeln att anställningen gäller för viss tid.

Visstidsanställningen benämns "Allmän visstidsanställning" och gäller under avtalad period.

Parterna är överens om att anställningsskyddslagens regler om konvertering av "allmän visstidsanställning" till "tillsvidareanställning" (5a § i Lag (1982:80) om Anställningsskydd) inte skall gälla mellan parterna. Detta innebär att arbetsgivaren och egenanställda arbetstagare kan träffa avtal om "allmän visstidsanställning" utan någon begränsning vad gäller den totala anställningens längd, utan att konvertering till tillsvidareanställning sker.

Arbetsgivaren och arbetstagaren kan komma överens om annan visstidsanställningsform som finns angiven i 5 § i Lag (1982:80) om Anställningsskydd.

Arbetsgivaren och arbetstagaren kan även komma överens om att anställningen skall gälla tillsvidare.

#### Anmärkning

I normalfallet är det den egenanställde arbetstagaren som erhållit ett affärsförslag om ett uppdrag av en uppdragsgivare och det är normalt den egenanställde arbetstagaren som kontaktar arbetsgivaren för att få arbetsgivarens prövning av affärsförslaget och om han eller hon kan anställas av arbetsgivaren för den tid under vilken uppdraget skall utföras.

Med beaktade av detta förhållande har parterna kommit överens om att den normala anställningsformen för egenanställda arbetstagare skall vara visstidsanställning.

#### 2.2 Uppsägning vid tidsbegränsade anställningar avseende egenanställd arbetstagare

Tidsbegränsad anställning kan bringas att upphöra före den tid som avtalats vid anställningstillfället genom att arbetsgivare och/eller den egenanställde arbetstagaren lämnar skriftlig underrättelse, t ex per mail, till motparten. Sådan anställning upphör två veckor efter det att någondera parten lämnat skriftlig underrättelse till den andra parten.

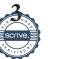

## **Allmänna förhållningsregler § 3**

#### 3.1 Lojalitet

Förhållandet mellan arbetsgivare och egenanställd arbetstagare grundar sig på ömsesidig lojalitet och ömsesidigt förtroende under tiden uppdraget varar.

#### 3.2 Konkurrerande verksamhet

En egenanställd arbetstagare är fri att utföra arbete eller direkt eller indirekt bedriva ekonomisk verksamhet för ett företag som konkurrerar med arbetsgivaren.

#### 3.3 Förtroendeuppdrag

En egenanställd arbetstagare har rätt att ta emot statliga, kommunala, fackliga och andra förtroendeuppdrag.

## **Lön/provision § 4**

#### 4.1 Lön

För egenanställda arbetstagare som är minst 20 år åtar sig arbetsgivaren att aldrig acceptera uppdrag som innebär att den egenanställda arbetstagaren får en minimilön som understiger 125 kr i timmen när samtliga lönebikostnader innan skatt är avdragna (arbetsgivaravgifter, overheadkostnader och dylikt).

För egenanställd arbetstagare under 20 år gäller följande minimilöner:

Under 17 år 90 kr F r o m 17 år 100 kr F r o m 18 år 104 kr F r o m 19 år 112,5 kr

Utöver detta ska semesterförmåner betalas enligt 6 § samt pensions- och försäkringsförmåner enligt Bilaga 1.

För det fall att det rör sig om en klumpsumma för ett specificerat arbete så åtar sig arbetsgivaren att inte acceptera en sådan affär om den framstår som oskälig med beaktande av den egenanställde arbetstagarens ersättning.

Arbetsgivaren ska ha uppdaterad lönestatistik och lönevägledande materiel tillgängligt för den egenanställde arbetstagaren innan denne ingår en anställning med arbetsgivaren och arbetsgivaren fakturerar kund. Detta så att den egenanställde arbetstagaren vet vad dennes arbete är värt på arbetsmarknaden och inte bidrar till lönedumpning.

Arbetsgivaren skall inom 90 dagar från det att arbetsgivaren accepterat ett uppdrag betala den egenanställde arbetstagarens lön. Arbetsgivaren skall skyndsamt men senast en vecka efter att det skett meddela den egenanställde arbetstagaren ifall kunden bestridit fakturan. Är arbetsgivaren i dröjsmål med detta kan arbetsgivaren inte rikta några krav på återbetalning mot den egenanställde arbetstagaren.

För det fall att den egenanställde arbetstagaren och arbetsgivaren kommit överens om månadslön ska lönen betalas den 25: varje månad. För det fall att den 25:e infaller på en helgdag skall lönen utbetalas senast påföljande vardag.

Arbetsgivaren och den egenanställde arbetstagaren kan avtala om att ackumulera lön under ett kalenderår. Lönen ska då utbetalas senast den 31 december det kalenderåret.

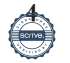

För det fall att den egenanställde arbetstagaren upphandlat ett uppdrag som innehåller provision ska följande gälla:

Om inte annat avtalats ska provisionen betalas senast när avtalet med kunden är fullgjort eller bort fullgöras. Arbetsgivaren skall senast en vecka från orderns mottagande meddela den egenanställde arbetstagaren ifall ordern är godkänd och om detta inte sker anses ordern godkänd. Arbetsgivaren skall, om inte annat avtalats, till den egenanställde arbetstagaren avlönad med provision varje månad lämna en provisionsredovisning och de upplysningar den egenanställde arbetstagaren behöver för att kontrollera provisionens riktighet.

När egenanställd arbetstagare som är avlönad med provision slutar sin anställning skall arbetsgivaren betala provision på alla order som inkommit under anställningen även om förfallodagen är senare. Om order kommer in efter att anställningen upphört har den egenanställde arbetstagaren rätt till provision om avtalet med kunden kommit till stånd huvudsakligen genom den egenanställde arbetstagarens medverkan under anställningstiden och det har ingåtts inom skälig tid efter det att anställningen upphört.

#### 4.2 Lönerevision

Arbetsgivaren förbinder sig att varje år justera upp minimitimlönen motsvarande den genomsnittliga procentuella löneökningen för tjänstemän på arbetsmarknaden.

## **Arbetstid § 5**

Normal arbetstid är 40 timmar per vecka.

Arbetsgivaren förbinder sig att löpande kontrollera den egenanställde arbetstagarens arbetstid och att aldrig acceptera uppdrag vars utförande förutsätter att den egenanställde arbetstagaren arbetar mer än 48 timmar i veckan under en period längre än sju dagar. Motsvarande gäller om den egenanställde arbetstagaren ska mottaga en klumpsumma för ett specifikt projekt. Arbetsgivaren ska då bedöma skäligheten i den beräknade tidsåtgången.

Parterna kan även komma överens om undantag (dispens) för arbetstidstidsmåttet för branscher/ tjänstetyper där detta är påkallat, d v s för branscher/uppdrag där det typiskt sett inte är möjligt att efterleva reglerna i arbetstidslagen. Detta görs på lokal nivå och ska godkännas av parterna centralt.

#### **Semester § 6**

Semester tjänas in under perioden 1 april till 31 mars varje år.

För uppdrag kortare än tre månader och där den egenanställde arbetstagaren så önskar ska semesterersättning uppgående till 12 procent löpande betalas ut utöver den lön som den egenanställde arbetstagaren erhåller. Detta belopp ska särredovisas i lönespecifikationen till den anställde så att det tydligt framgår vad som utgör lön och vad som utgör semesterersättning.

Den egenanställde arbetstagaren kan särskilt begära att semestersättning ska ackumuleras vid uppdrag kortare än 3 månader.

Har inte annat överenskommits mellan den egenanställde arbetstagaren och arbetsgivaren ska semesterförmånerna betalas i samband med huvudsemestern. Arbetsgivaren betalar då ut de ackumulerade semesterförmånerna den 25 juni varje år.

**5**

## **Sjuklön m.m. § 7**

#### 7.1 Rätten till sjuklön

Den egenanställde arbetstagaren har rätt till sjuklön enligt lag.

#### 7.2 Sjukanmälan

Den egenanställde arbetstagaren som blir sjuk och därför inte kan tjänstgöra ska snarast möjligt underrätta arbetsgivaren (egenanställningsföretaget) om detta. Den egenanställde arbetstagaren ska så snart som möjligt meddela arbetsgivaren när arbetet beräknas kunna återupptas. Samma gäller om den egenanställde arbetstagaren blir arbetsoförmögen på grund av olycksfall eller arbetsskada eller måste avhålla sig från arbete på grund av risk för överförande av smitta som ger rätt till ersättning enligt lagen om ersättning till smittbärare.

Sjuklön ska som huvudregel inte betalas för tid innan arbetsgivaren fått anmälan om sjukdomsfallet.

#### 7.3 Försäkran och läkarintyg

En förutsättning för rätt till sjuklön är att den egenanställde arbetstagaren till arbetsgivaren lämnar en skriftlig försäkran om att den egenanställde arbetstagaren har varit sjuk, uppgifter om i vilken omfattning arbetsförmågan varit nedsatt på grund av sjukdomen och under vilka dagar den egenanställde arbetstagaren skulle ha arbetat.

Vid varje sjukdomsfall som varar längre än sju kalenderdagar ska den egenanställde arbetstagaren för att ha rättighet till sjuklön från och med den åttonde dagen i sjuklöneperioden för arbetsgivaren uppvisa läkarintyg som styrker sjukdomen från och med den åttonde dagen. Läkarintyget ska styrka nedsättningen av arbetsförmågan och sjukperiodens längd.

Om arbetsgivaren begär det, ska den egenanställde arbetstagaren lämna sådant läkarintyg från en tidigare dag. Arbetsgivaren har rätt att anvisa läkare.

#### 7.4 Sjuklönens storlek

Sjuklönen beräknas genom att avdrag görs från lönen enligt nedan.

#### **Skada vid olycksfall vållad av tredje man**

Om en egenanställd arbetstagare har skadats vid olycksfall som vållats av tredje man och ersättning inte betalas enligt försäkring, ska arbetsgivaren betala sjuklön endast om - respektive i den utsträckning – den egenanställde arbetstagaren inte kan få skadestånd för förlorad arbetsförtjänst från den som är ansvarig för skadan.

#### **Olycksfall hos annan arbetsgivare**

Om den egenanställde arbetstagaren har skadats vid olycksfall under förvärvsarbete för annan arbetsgivare än egenanställningsföretaget eller i samband med egen rörelse, ska arbetsgivaren betala sjuklön fr.o.m. den 15:e kalenderdagen i sjukperioden endast om arbetsgivaren särskilt har åtagit sig detta.

#### **När sjukpension betalas ut**

Om sjukpension enligt ITP-planen eller motsvarande börjar betalas till den egenanställde arbetstagaren upphör rätten till sjuklön.

#### **Uppnådd pensionsålder**

Egenanställd arbetstagare som uppnått pensionsålder och anställningen på den grunden avslutats har inte rätt till sjuklön från Arbetsgivaren.

#### **Övriga inskränkningar i rätten till sjuklön**

Arbetsgivaren är inte skyldig att betala sjuklön fr.o.m. den 15.e kalenderdagen i sjukperioden · om den egenanställde arbetstagaren har undantagits från sjukförsäkringsförmåner enligt socialförsäkringsbalken, eller

· om den egenanställde arbetstagaren har skadats till följd av krigsåtgärder, om inte överenskommelse om annat träffas.

**6**

#### **Smittbärare**

Om en egenanställd arbetstagare måste avhålla sig från arbete på grund av risk för överförande av smitta och rätt föreligger till ersättning enligt lagen om ersättning till smittbärare görs avdrag enligt följande till och med 14:e kalenderdagen. För varje timme en egenanställd arbetstagare är frånvarande görs avdrag per timme med

månadslönen x 12

52 x veckoarbetstiden

#### 7.5 Övriga bestämmelser

Vid tillämpningen av bestämmelserna i denna paragraf ska förmåner som betalas enligt lagen om statligt personskadeskydd jämställas med motsvarande förmåner enligt lagen om allmän försäkring och lagen om arbetsskadeförsäkring.

## **Tjänstgöringsintyg § 8**

Vid anställningens upphörande har den egenanställde arbetstagaren rätt att få ett tjänstgöringsintyg, som visar den tid som den egenanställde arbetstagaren har varit anställd, och de arbetsuppgifter som den egenanställde arbetstagaren utfört.

## **Förhandlingsordning § 9**

Tvist och tolkning gällande detta avtal som inte direkt kan lösas mellan den egenanställde arbetstagaren och arbetsgivaren skall hänskjutas till förhandling efter framställan därom.

#### **Förhandlingspreskription**

Om en part vill yrka skadestånd eller annan fullgörelse enligt lag, kollektivavtal eller enligt enskilt avtal, ska parten, om inte annan ordning anges i det aktuella avtalet, begära förhandling inom fyra månader från det parten fått kännedom om den omständighet som kravet grundas på.

Förhandlingen måste dock begäras senast två år efter det att denna omständighet inträffat.

Om en part inte begär förhandling inom föreskriven tid, förlorar parten rätten till förhandling.

#### **Rättsligt avgörande**

Om en rättstvist som rör lag, kollektivavtal eller enskilt avtal har varit föremål för förhandling utan att kunna lösas, får part hänskjuta tvisten till rättsligt avgörande i allmän domstol inom tre månader från den dag då förhandlingen har avslutats. Försummas detta förlorar parten rätten till talan. Hänskjuts tvistefråga mellan arbetsgivar- och arbetstagarorganisation till rättsligt avgörande bör motparten skriftligen underrättas härom senast i samband med att ansökan om stämning inges.

#### Anmärkning till § 9

Om en tvistefråga grundar sig på lagen om anställningsskydd, ska lagens tidsfrister gälla i stället för fristerna i denna förhandlingsordning. Denna förhandlingsordning påverkar inte heller reglerna om frister och skyldigheter för arbetsgivaren att begära förhandling enligt 34, 35 och 37 § lagen om medbestämmande i arbetslivet.

#### **Pensionsförmåner § 10**

Arbetsgivaren förbinder sig att för anställda inom avtalsområdet teckna pensionsförsäkring i enlighet med vad som anges i bilaga1.

## **Andra försäkringar § 11**

Arbetsgivaren förbinder sig att för anställda inom avtalsområdet teckna försäkringar i enlighet med vad som anges i bilaga1.

## **Avtalets giltighetstid § 12**

Detta avtal gäller ett år från undertecknandet. Om avtalet inte sagts upp senast tre månader före giltighetstidens utgång förlängs det med ett år åt gången, med samma uppsägningstid.

Underskrifter på följande sida

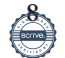

Stockholm **Ort/datum** Ort/datum

Jan Zetterström / Förbundsordförande Stephen Schad / VD Org. nr: 802001-3515 Org.nr: 556802-1199

Säljarnas Riksförbund Frilans Finans Sverige AB

 $LCM$  $\overline{\mathcal{L}}$ 

## **Pension och försäkringar**

Egenanställda arbetstagare erhåller för närvarande pensions- och försäkringsförmåner i enlighet med/ motsvarande nedanstående:

1. Avsättning till pensionsförsäkring om 4,5 procent av lönen, till den försäkringsgivare arbetsgivaren från tid till annan använder sig av.

- 2. Tjänstepensionsförsäkring Hjerta, Euro Accident, som för närvarande innefattar:
	- a) Plansjuk, inklusive rehabiliteringsförsäkring ComeBack med samtalsstöd,
	- b) Sjukförsäkring utdelning (förutsätter godkänd hälsoprövning),
	- c) Efterlevandepension,
	- d) Premiebefrielseförsäkring k-klassad, samt
	- e) Tjänstegrupplivförsäkring TGL.

Arbetsgivaren har rätt att ändra försäkringsgivare och försäkringsinnehållet. Dock ska försäkringsinnehållet alltid minst bestå av innehåll motsvarande ovanstående, bestående av en så kallad tjänstepensionsförsäkring, en sjukförsäkring samt en tjänstegrupplivförsäkring. Till undvikande av missförstånd kan dessa benämnas med andra/olika namn av olika försäkringsgivare.

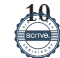

## **Uppsägning av avtalet under 2022**

Frilans Finans Sverige AB äger rätt att under år 2022 när som helst säga upp avtalet med 6 månaders uppsägningstid.

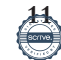

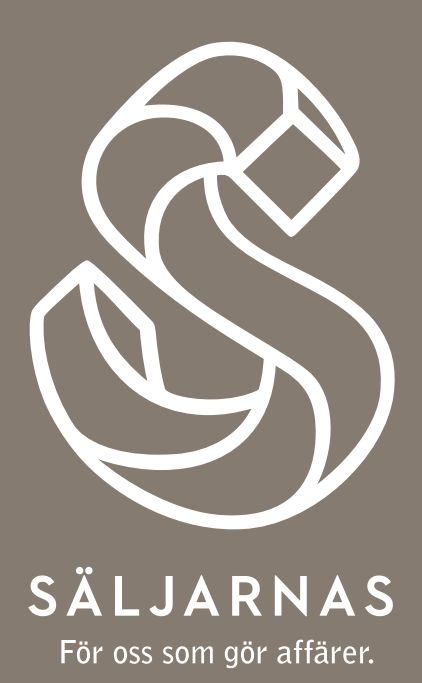

€

# Verifikat

Transaktion 09222115557451448112

#### Dokument

AvtaletFF\_final (1) Huvuddokument 12 sidor Startades 2021-08-06 18:41:23 CEST (+0200) av Malin Lundberg Mueller (MLM) Färdigställt 2021-08-06 19:07:07 CEST (+0200)

#### Initierare

Malin Lundberg Mueller (MLM) Frilans Finans malin.lundberg@frilansfinans.se +46761309618

#### Signerande parter

Stepen Schad (SS) stephen.schad2@frilansfinans.se

Signerade 2021-08-06 19:07:07 CEST (+0200)

Jan Zetterström (JZ) Jan.zetterstrom@saljarnas.se

Signerade 2021-08-06 18:43:51 CEST (+0200)

Detta verifikat är utfärdat av Scrive. Information i kursiv stil är säkert verifierad av Scrive. Se de dolda bilagorna för mer information/bevis om detta dokument. Använd en PDF-läsare som t ex Adobe Reader som kan visa dolda bilagor för att se bilagorna. Observera att om dokumentet skrivs ut kan inte integriteten i papperskopian bevisas enligt nedan och att en vanlig papperutskrift saknar innehållet i de dolda bilagorna. Den digitala signaturen (elektroniska förseglingen) säkerställer att integriteten av detta dokument, inklusive de dolda bilagorna, kan bevisas matematiskt och oberoende av Scrive. För er bekvämlighet tillhandahåller Scrive även en tjänst för att kontrollera dokumentets integritet automatiskt på: https://scrive.com/verify

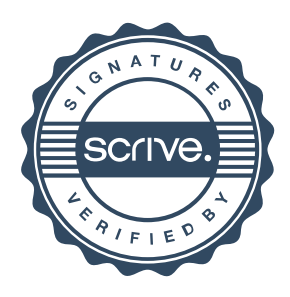